## Download Photoshop Portable Cs4 All Bit 32/64 ^NEW^

Installing Adobe Photoshop and then cracking it is easy and simple. The first step is to download and install the Adobe Photoshop software on your computer. Then, you need to locate the installation.exe file and run it. Once the installation is complete, you need to locate the patch file and copy it to your computer. The patch file is usually available online, and it is used to unlock the full version of the software. Installing Adobe Photoshop is fairly straightforward. First, you need to download the software online. The link will be provided to you, so make sure that you visit the Adobe website. Then, you need to open the download file from your computer and run the installer. Once the installation is complete, you need to install a patch file. You can find this file online; it is usually a zip file. Once the patch file is installed, you need to open the software. A license screen should pop up. At this point, you need to enter the serial number provided to you by a keygen. This will activate the full version of the software. You can now download and use the software at no additional cost.

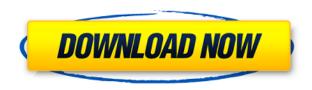

The rest of these new features are also available in other apps that could be described as equally well-rounded skillsets are available to other Express users. For example, the Organizer retains its original three versions: Edit, Preview, and Create. The Utility panel gives you quick access to the adjustment tools and is found in the upper right hand corner of the screen. The new Alerts panel (also in the upper right hand corner of the screen) is designed to remind you of important actions, when they occur and when you forget about them, such as the duty of sending files to an editor before you publish them. You can also add tags to all your files (from their media folder entries) so you won't forget what they are. Alerts help you review panda accident information on a file's meta data-for example, when the file was finished. Adobe isn't the first to build an alerts system into its file management, but it is certainly the most user-friendly. Adobe has always been known to pack a ton of fun features into its consumer software. This always translates to a huge number of stylistic choices and if users don't find your stuff as adequately fun, they won't use it. Bankruptcy and the change of ownership of the software company (which had been bought out by Photoshops parent company, Adobe Systems) left many wondering what would happen with Lightroom. Gradual upgrades have kept the legacy library structure and function intact. So Photoshop users should not be disappointed. Of course, things may not be as rosy as they once were.

## Photoshop 2022 (Version 23.0.2) Download With Product Key With License Key x32/64 {{ latest updaTe }} 2023

After thoughtful consideration, we have decided to make Photoshop a subscription-only product. As part of this decision, based on the feedback we have received, here is what we're changing. Starting January 15, 2020, we will convert Photoshop into a subscription-only tool. For Photoshop, we will remove the ability to buy and download a perpetual license. We will also encourage customers with subscriptions to consider reviewing and renewing their subscription within the next year. In line with this update, we will remove support for the Circuit Dual printing system going forward. We will also make a necessary change to the Preview (Lightroom) web player functionality, so you won't be able to buy and download a perpetual license for Preview if it has been opened via a purchased subscription. The idea of running software as complex as Photoshop directly in the browser would have been hard to imagine just a few years ago. However, by using various new web technologies, Adobe has now brought a public beta of Photoshop to the web.Oct 26, 2021 — Updated May 12, 2022 *Thomas Nattestad* Twitter *Nabeel Al-Shamma* GitHub On this page

How Photoshop came to the web How Photoshop came to the web WebAssembly porting with Emscripten WebAssembly debugging High performance storage P3 color space for canvas Web Components and Lit Service worker caching with Workbox What's next for Adobe on the web

Over the last three years, Chrome has been working to empower web applications that want to push the boundaries of what's possible in the browser. One such web application has been Photoshop. The idea of running software as complex as Photoshop directly in the browser would have been hard to imagine just a few years ago. However, by using various new web technologies, Adobe has now brought a public beta of Photoshop to the web. (If you prefer watching over reading, this article is also available as a video.) e3d0a04c9c

## Download free Photoshop 2022 (Version 23.0.2)Full Version Cracked x32/64 {{ Latest }} 2022

To make your photos look better, you may add some effects in Photoshop. There are some great effects that you will love to use, for example, add a stream of images in your images to add some cool looks, or you may reshape your images with the help of a tool called "Glamour Glow". You will get some of the most powerful and feature-rich tools for image editing and design and you will love it. To save your images in various formats, you may use Adobe Photoshop Lightroom. Lightroom is an all-powerful post-processing editor that allows you to create and modify slideshows, slideshow movies. It is available on Mac, Windows and iPhone and iPad. As you know, Lightroom has the allpowerful features, for example, the ability to connect remotely, such as on a TV, and the ability to filter your photos such as the ability to receive great Black & White images, highlighting, or even powerful tools such as resizing the images, exposure can add highlight to your photos, easily crop the image and more. However, it's far from perfect! One of the biggest complaints about Elements is its false sense of security; it doesn't do most of what the full editor does by default. If you feel like you need to be a photo editing ninja, expect to have to battle Photoshop's not-so-supportive default configurations. Another new functionality is Photoshop's ability to edit geometry like straight paths and focus-free curves. To use it, you need to select the layer on which you plan to edit geometry, and then click the Geometry button (or press K or Ctrl+G). Then, you need to select the type of path selection you want from the Paths palette.

photoshop templates png free download wedding photoshop templates free download photoshop architecture templates free download photoshop advertising templates free download photoshop animation templates free download photoshop tutorials beginners download photoshop psd flyer templates free download photoshop psd album templates free download photoshop psd poster templates free download photoshop psd wedding templates free download

Adobe is intensively testing the features. "We're committed to getting Photoshop to be the best photo editing, design and collaboration app for macOS. We need user feedback so we can iron out any kinks and make it accessible to as many people as possible. Share for Review allows Photoshop to share files seamlessly across desktops much like Windows 10's Share for Windows. This allows users to collaborate and publish different versions and states of an art project, and it allows them to work on their own many art projects without installing any software." Adobe ultimately intends to have all of its desktop apps support AI-based editing, for example. What's more, the company's existing desktop tools, such as the Adobe XD app, can automatically import Photoshop files, which helps speed users' entry into Photoshop. And as AI-based solutions become more refined and versatile, they could enable professionals to create, edit and collaborate on even more work in Photoshop. Adobe Photoshop for iOS and macOS also offers predictive functionality to speed up the workflow while users are creating an image. Often, Photoshop users create images and go back to change something later. That process could become much faster and easier if the app could present a preview of the edited image, even on iPhone (iOS 13 and later). Photo editing apps may not need a lot of AI because of the amount of human input required. AI's true benefits are when it can change an image autonomously. Elsewhere in enterprise, AI solutions can help companies predict the needs of customers, such as recommendations for products or services.

In the original Photoshop, the users can build a series of simple to advanced picture editing functions offered with easy drag and drop techniques. They can also save their edits in the form of a Photoshop file. With Photoshop Elements, you can resize, rotate, crop and add text to your own photo, or choose from a pre-stored selection of effects, frames, backgrounds, designs, and patterns. But you can also choose from a wide range of downloadable fonts. This software is super fast and easy-to-use. Adobe Photoshop is a powerful, cross-platform photo editing program that can blend pictures together, within individual layers, to produce cool visual effects. This software is ideal for creating images and designs.

Parents love it for creating photo books and photo calendars. Graphics professionals love it for preparing slideshows and presentations. It's used by photo editors, portraiture artists, and Web designers. Photo editors from many backgrounds use Adobe Photoshop to create artwork for digital cameras and other tools. There are many tools are available in photo editing software like Photoshop. It can be complemented with other photo editing softwares like Lightroom and iPhoto to do better retouching and editing jobs. The number one question from new users of the program asked by other users is, "How do I get started?" If you're looking to learn Photoshop how to make a first impact we recommend you check out some of our other free tutorials. But if you'd like to dive right in and create your first image, here's a quick overview.

https://soundcloud.com/siyaosbeitr/jaya-piritha-pdf-free-download
https://soundcloud.com/riegonhohems1975/cool-edit-pro-2-crack-peter-quistgard
https://soundcloud.com/georgiy7om/3-idiots-1080p-movie-download
https://soundcloud.com/wisztracaltran1970/download-gratis-program-de-spart-parole-facebook
https://soundcloud.com/tominazainj/flight1-instant-scenery-3-crack
https://soundcloud.com/vasiliyniopr/priston-tale-brasil-money-hack
https://soundcloud.com/lbizuroogac1983/wic-reset-utility-key-generator-free-download

With latest version Photoshop CS5, all of the powerful image-processing tools you know and love—color correction, the ability to retouch and enhance a photo, and even advanced tools for retouching with blurs—in one easy-to-use interface. The new Adobe Photoshop CS5 delivers dramatic effects that can be applied to images as you work. Plus, it offers a completely revised set of effects that makes it easier than ever to create and edit your creative projects. Adobe's Photoshop is an advanced image editor that allows you to work with a single image or complete web site. Photoshop has all of the powerful image-processing capabilities that you've come to expect from Adobe. In addition, you can create images for print and web, edit and organize them, and create new images. Photoshop includes everything you need to create and edit images that are compatible with print or web-publishing. Photoshop is a professional graphics and photo-editing software. With such features as layers, integration with most Microsoft Office programs, and image-manipulation tools, it's no wonder you've been creating and editing images with Photoshop for years. Adobe Photoshop is a professional graphics and photo-editing software. With such features as layers, integration with most Microsoft Office programs, and image-manipulation tools, it's no wonder you've been creating and editing images with Photoshop for years. Adobe Photoshop also has some modules installed with it like Adobe Photoshop Album. It is the easiest online solution for framing and sharing photos. Adobe Photoshop Elements is the perfect replacement for Photoshop and it gives you the best combination of power and simplicity—all in an easy-to-use package.

Adobe Photoshop has also seen many upgrades as of now. After the release of new features, it is looking for appealing and popular new features. So, we can expect the coming features which are

intended to improve the user experience. Following are some of the upcoming features of Photoshop: 2019 will be the year of Lightspeed, which is a feature based on the Neat toolset of the Photoshop. The tools make the editing process comfortable and allow you to edit and create effects just as you are able to see in the live view of a camera. There are three lightspeed tools that are very useful for editing and creating composites. The three are Blend, Enhance, and Elements. It's a very easy-to-use program that is powerful in its ability to create stunning figures, add text and images, and create professional-quality panoramas. The software is designed to help you capture all the glamour, charisma, and beauty of your lifestyle. If you've been searching for the ideal app to create photos that proclaim your fabulous style, this is for you. Upgrading to Photoshop CC 2019, you gain access to all the new features and updates, which include version-to-version upgrades, new features, and bug fixes. New features in Adobe Photoshop are supported as long as you continue to subscribe to a Creative Cloud membership. The software has been upgraded continually since its first release. Possibly one of the most mind-blowing new features from Photoshop for the year ahead is the introduction of Neural Filters. It's actually a new workspace within Photoshop with filters powered by Adobe Sensei. Equipped with simple sliders, you can make magic happen such as changing your subject's expression, age, gaze or pose in the time it takes you to say "AI technology". To access Neural Filters head to Photoshop, and choose Filters > Neural Filters.